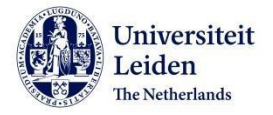

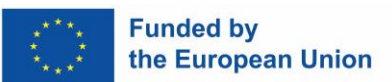

## **ERASMUS+ GRANT FOR STUDIES Checklist administrative procedure Before, during and after your stay abroad**

**TIP:** If you have any questions or concerns about your Erasmus+ grant, do not hesitate to contact the Scholarships Team. Send us an email (outbound@sea.leidenuniv.nl). We are happy to help!

## **BEFORE YOUR STAY ABROAD**

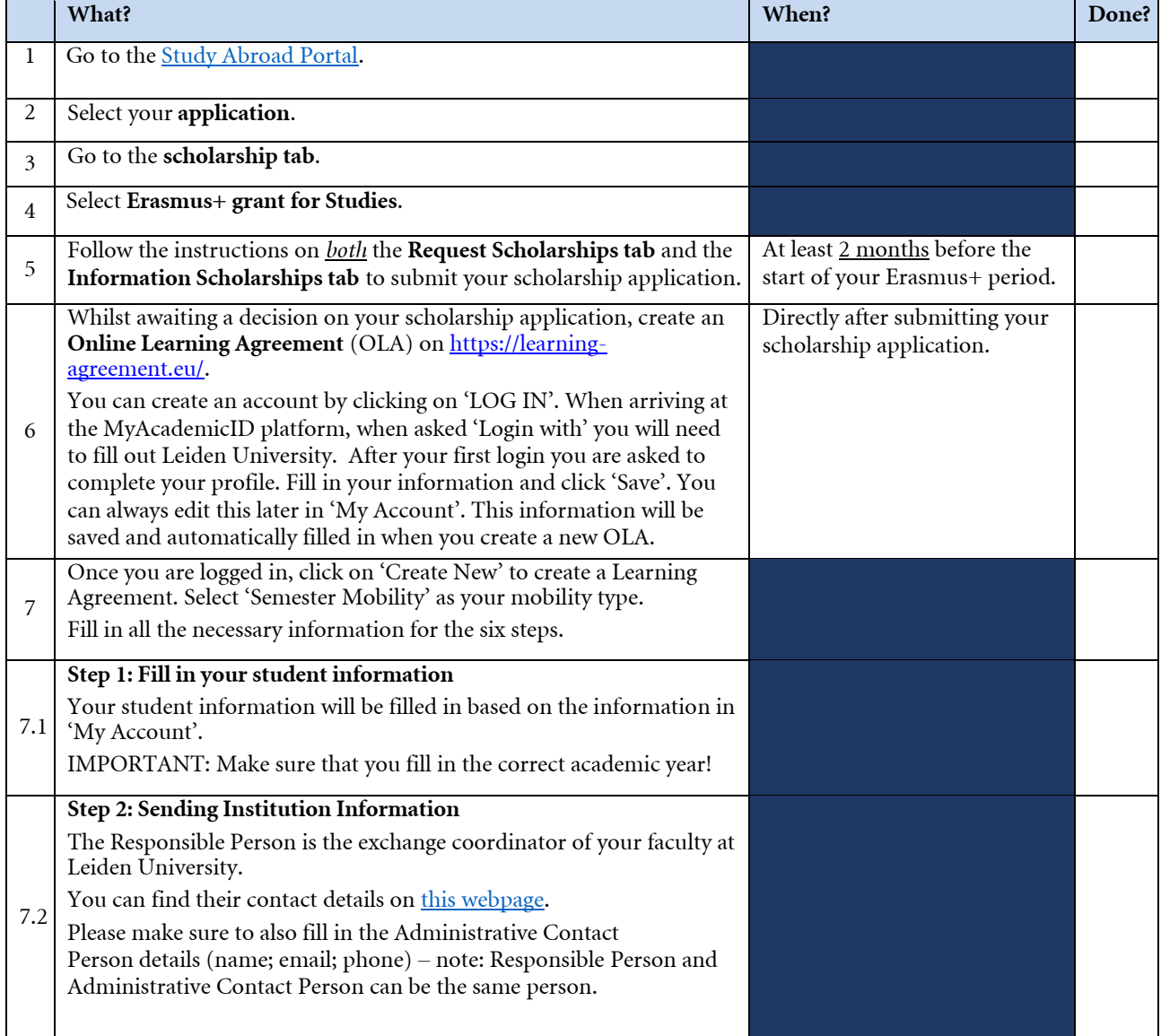

*Disclaimer European Commission: Erasmus+ for Studies is funded with support from the European Commission. This publication (checklist) reflects the views only of the author. The European Commission cannot be held responsible for any use which may be made of the information contained in this document.* 

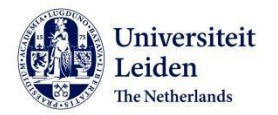

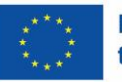

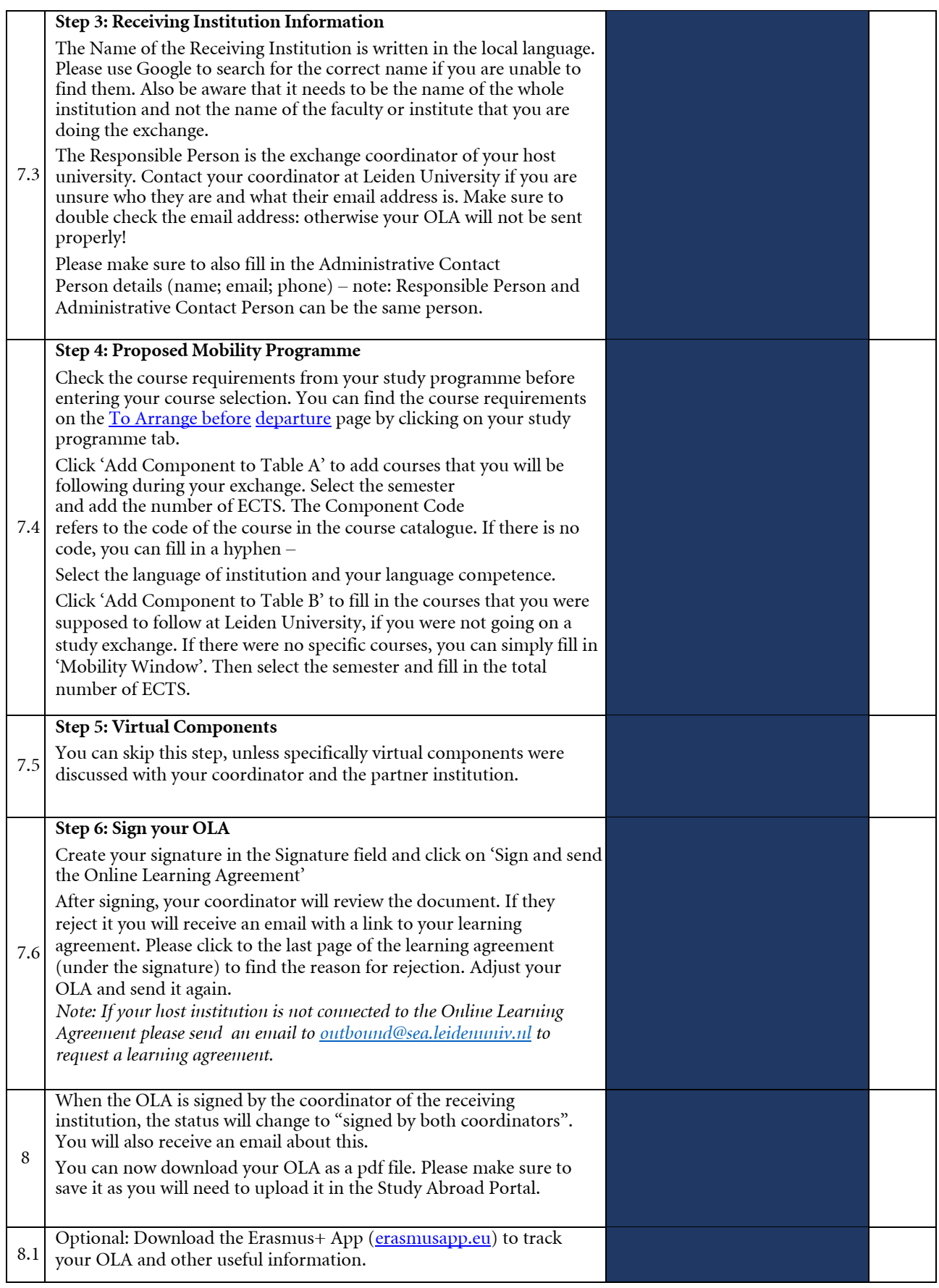

*Disclaimer European Commission: Erasmus+ for Studies is funded with support from the European Commission. This publication (checklist) reflects the views only of the author. The European Commission cannot be held responsible for any use which may be made of the information contained in this document.* 

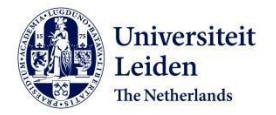

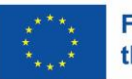

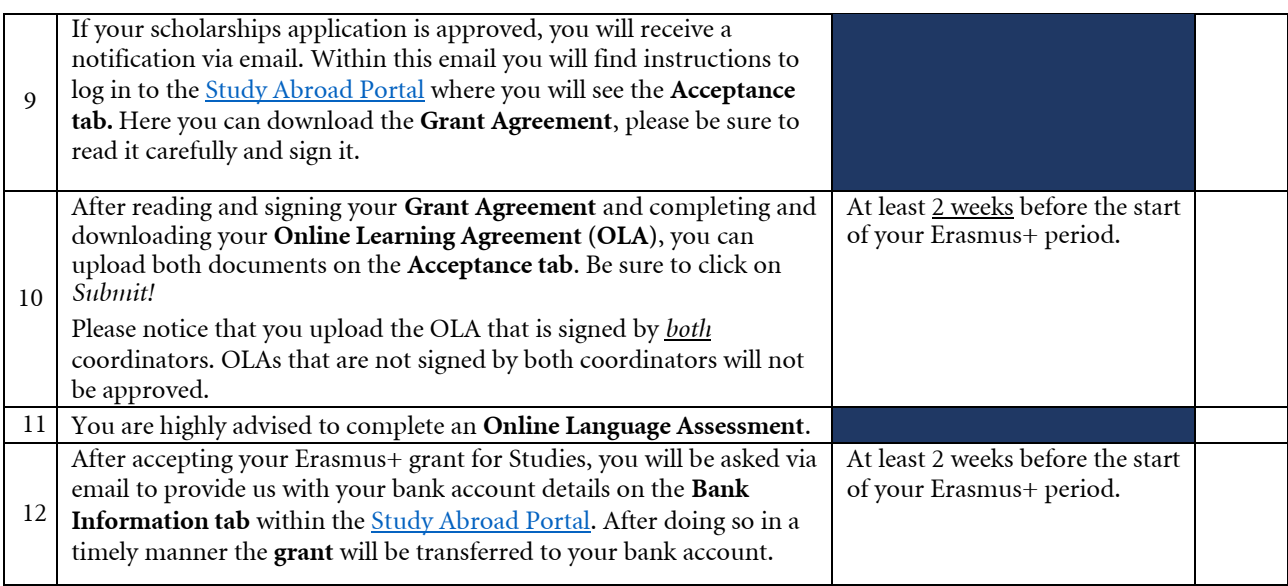

**TIP:** If you cannot meet the deadline(s) for one or more of the required documents, due to circumstances beyond your control, please inform the Scholarships Team as soon as possible and before the applicable deadline.

Otherwise you run the risk that your application is refused or your grant is (partially) withdrawn. Send an email to outbound@sea.leidenuniv.nl in which you clearly indicate which document(s) you cannot submit on time and why.

Note that it is at all times the responsibility of the student to (1) ensure that all the required documents are complete, signed and submitted within the timelines given and (2) inform the Scholarships Team of any delays in submitting the required documents.

For 'During your stay abroad' section, see next page.

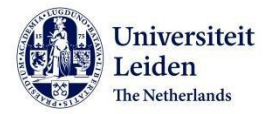

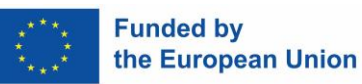

## **DURING YOUR STAY ABROAD**

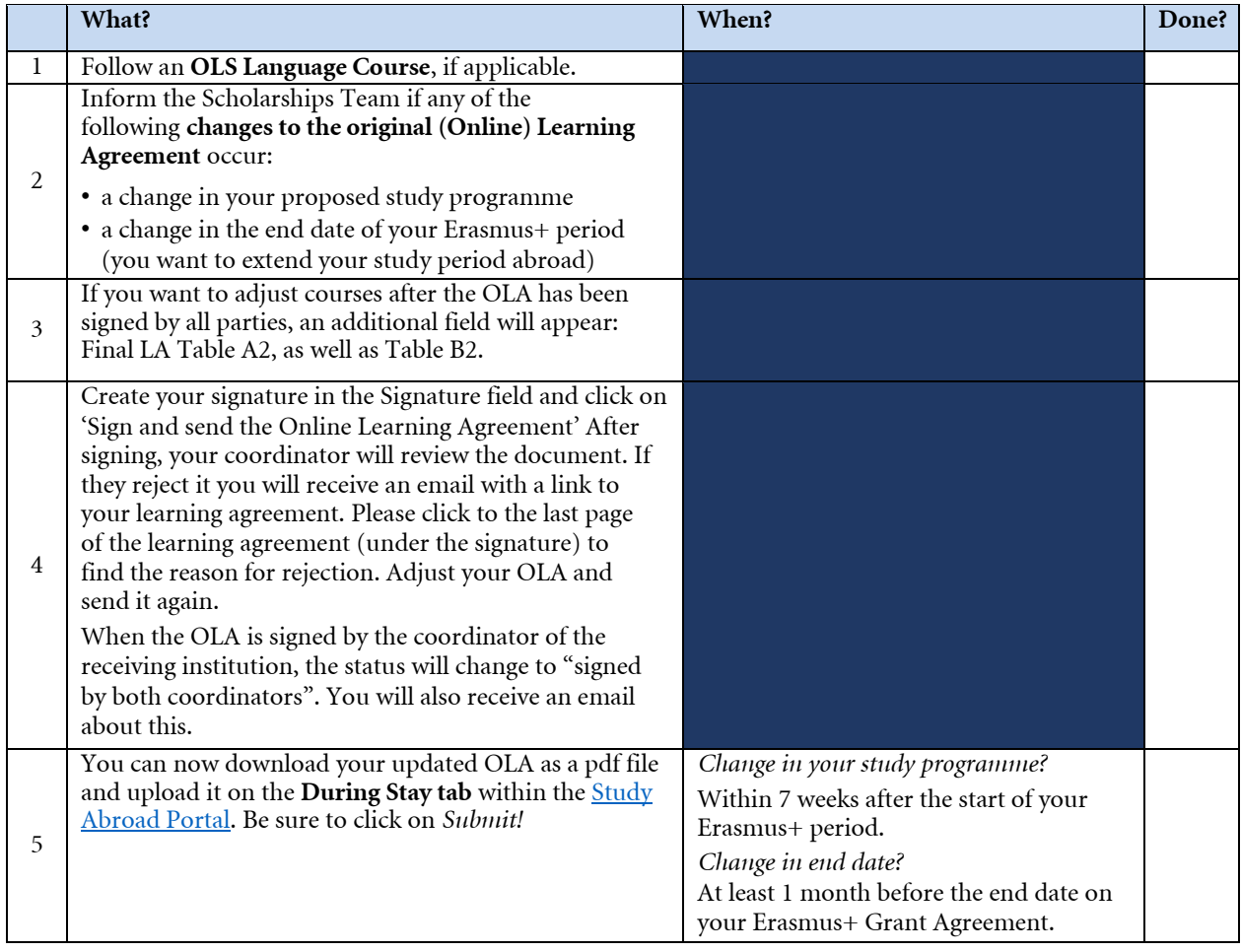

**TIP:** Check the website of the Erasmus+ Online Linguistic Support (OLS) for an overview of FAQs about the Language Assessment and Course: <https://support.erasmusplusols.eu/hc/en-gb>

For 'After your stay abroad' section, see next page.

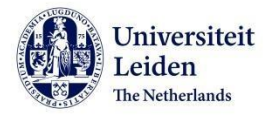

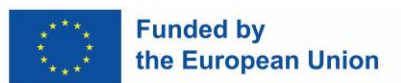

## **AFTER YOUR STAY ABROAD**

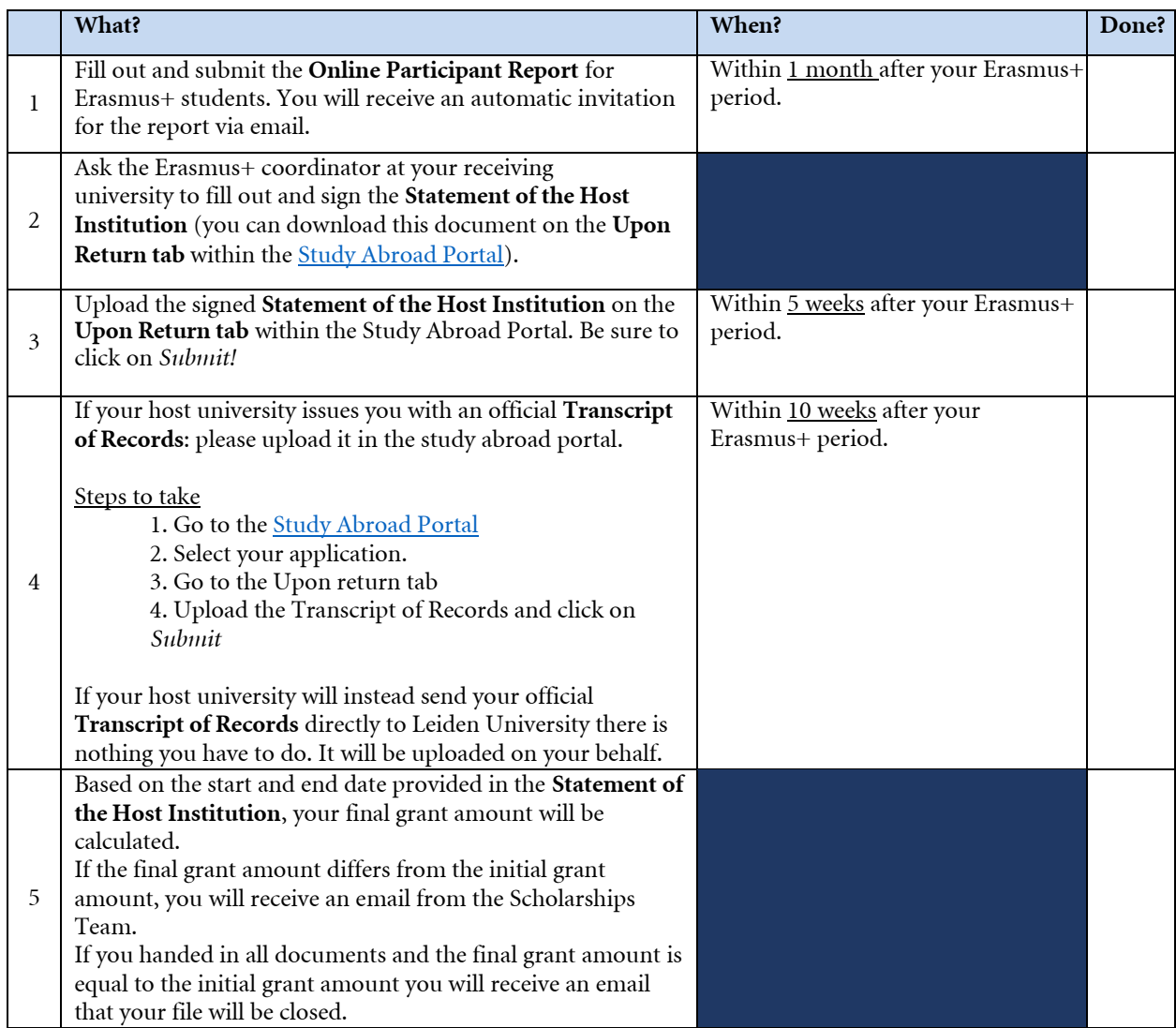

**TIP:** Save a copy of all the signed Erasmus+ documents for your own administration.